# Building Java Programs

Chapter 16 Lecture 16-2: Linked List Basics

**reading: 16.2** 

## Linked node question

• Suppose we have a long chain of list nodes:

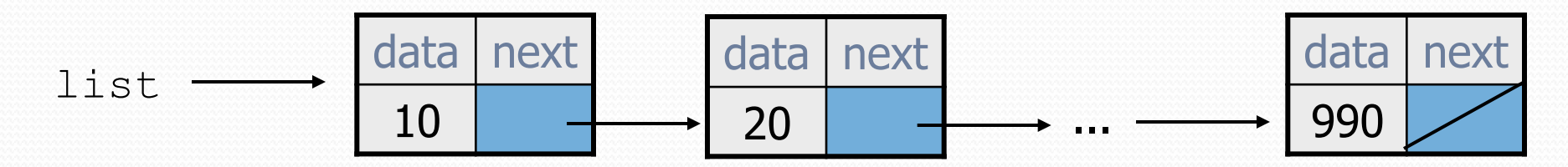

. We don't know exactly how long the chain is.

! How would we print the data values in all the nodes?

## Algorithm pseudocode

- ! Start at the **front** of the list.
- While (there are more nodes to print):
	- ! Print the current node's **data**.
	- ! Go to the **next** node.

• How do we walk through the nodes of the list?

list = list.next; **// is this a good idea?** 

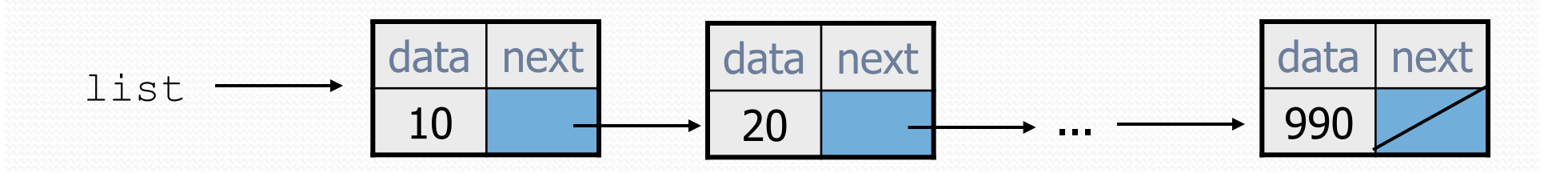

## Traversing a list?

• One (bad) way to print every value in the list:

```
while (list != null) {
     System.out.println(list.data); 
     list = list.next; // move to next node 
}
```
- What's wrong with this approach?
	- ! (It loses the linked list as it prints it!)

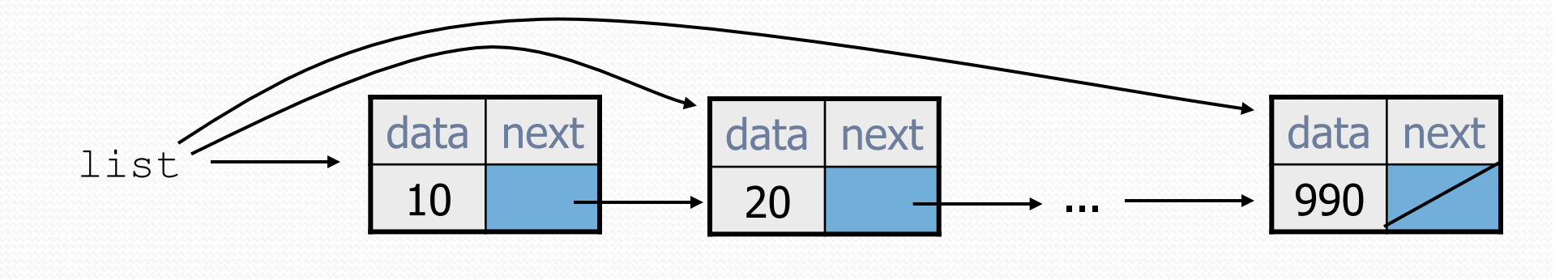

#### A current reference

• Don't change list. Make another variable, and change it.

. A ListNode variable is NOT a ListNode object

ListNode current = list;

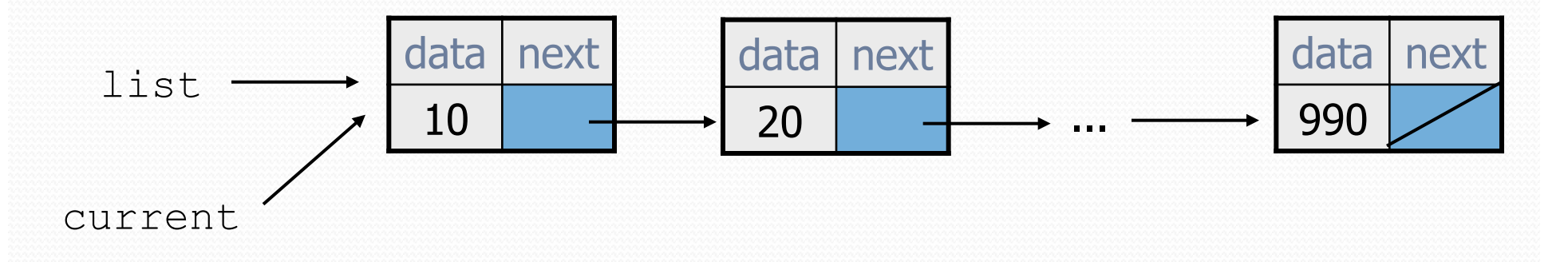

• What happens to the picture above when we write:

```
current = current.next;
```
#### Traversing a list correctly

. The correct way to print every value in the list:

```
ListNode current = list; 
while (current != null) { 
     System.out.println(current.data); 
     current = current.next; // move to next node 
}
```
! Changing current does not damage the list.

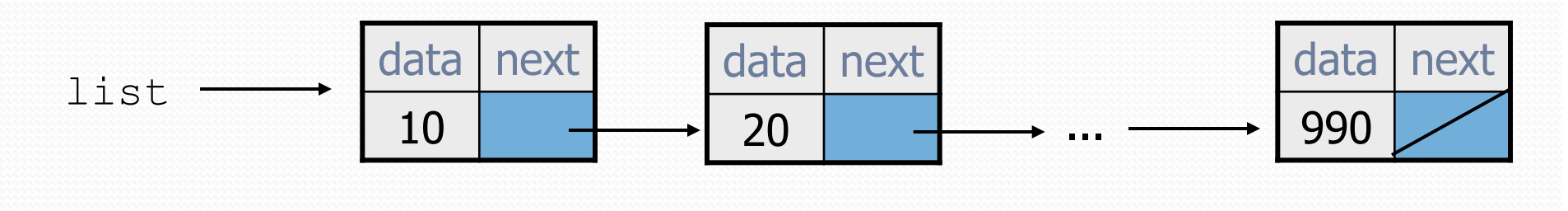

#### Linked List vs. Array

#### • Print list values:

• Similar to array code:

```
ListNode front = ...;
```

```
ListNode current = front; 
while (current != null) { 
     System.out.println(current.data); 
     current = current.next; 
}
```

```
int \left[\right] a = \ldots;
```

```
int i = 0;
while (i < a.length) {
     System.out.println(a[i]); 
    i++;}
```
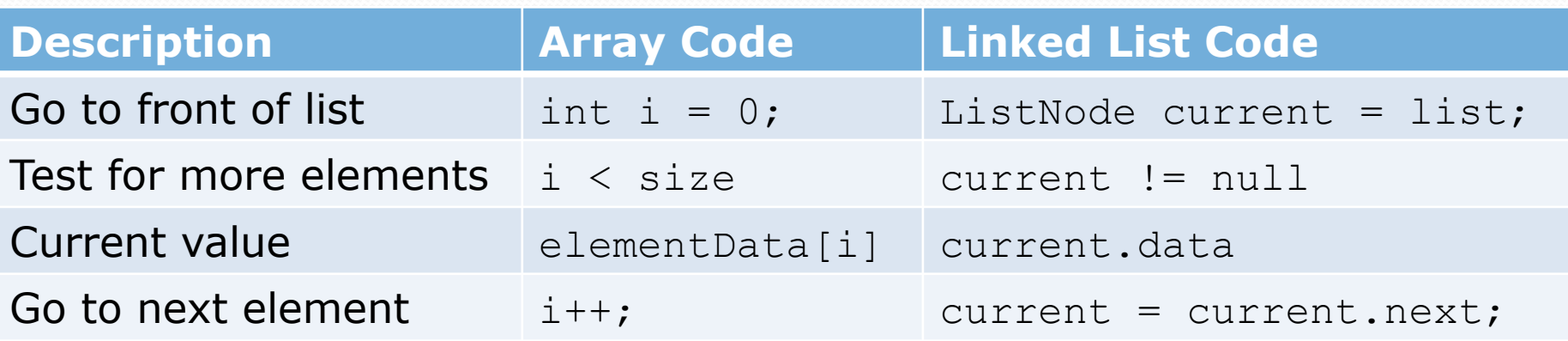

## Abstract data types (ADTs)

! **abstract data type (ADT)**: A specification of a collection of data and the operations that can be performed on it. ! Describes *what* a collection does, not *how* it does it

• An ADT can be implemented in multiple ways:

- . ArrayList and LinkedList implement List
- LinkedList **implement** Queue

! The **same** external behavior can be implemented in many different ways, each with pros and cons.

#### A LinkedIntList class

- . Let's write a collection class named LinkedIntList.
	- Has the same methods as ArrayIntList:
		- . add, add, get, indexOf, remove, size, toString
	- The list is internally implemented as a chain of linked nodes
		- . The LinkedIntList keeps a reference to its front as a field
		- null is the end of the list; a null front signifies an empty list

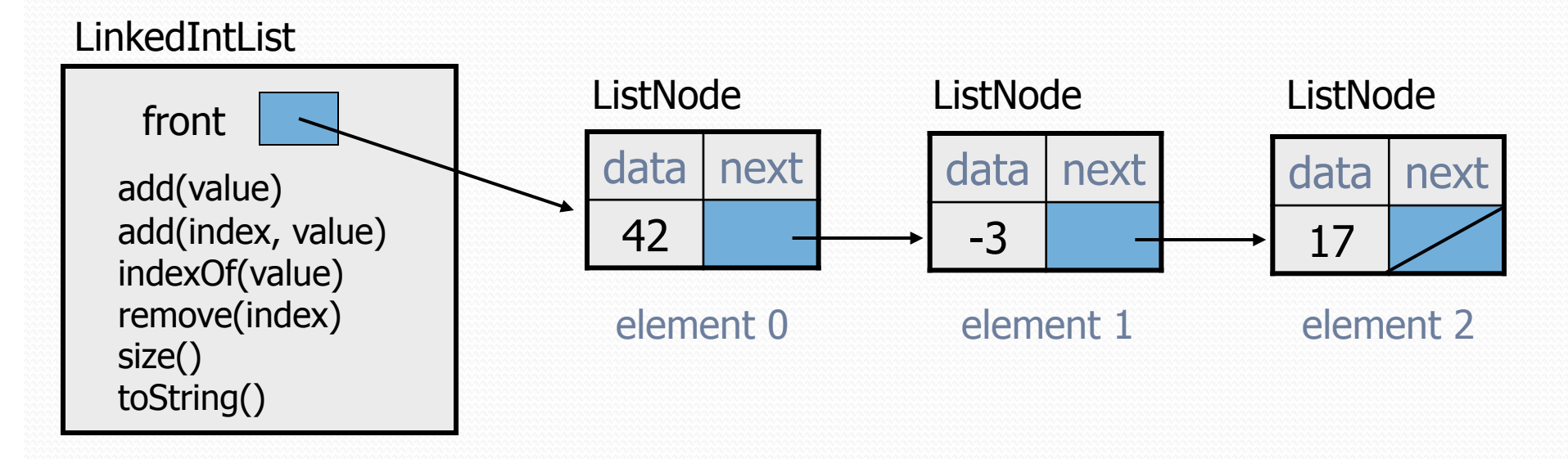

#### LinkedIntList class v1

```
public class LinkedIntList { 
     private ListNode front;
```

```
 public LinkedIntList() { 
       front = null; }
```
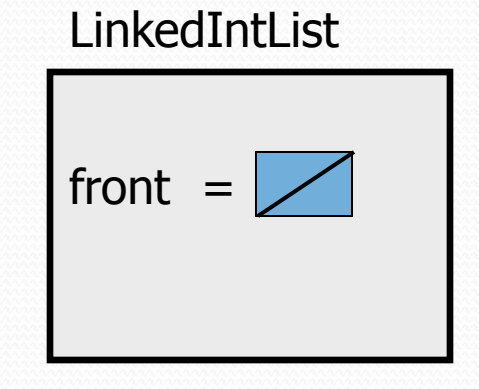

**methods go here** 

## Implementing add

**// Adds the given value to the end of the list.**  public void add(int value) {

• How do we add a new node to the end of a list?

...

}

! Does it matter what the list's contents are before the add?

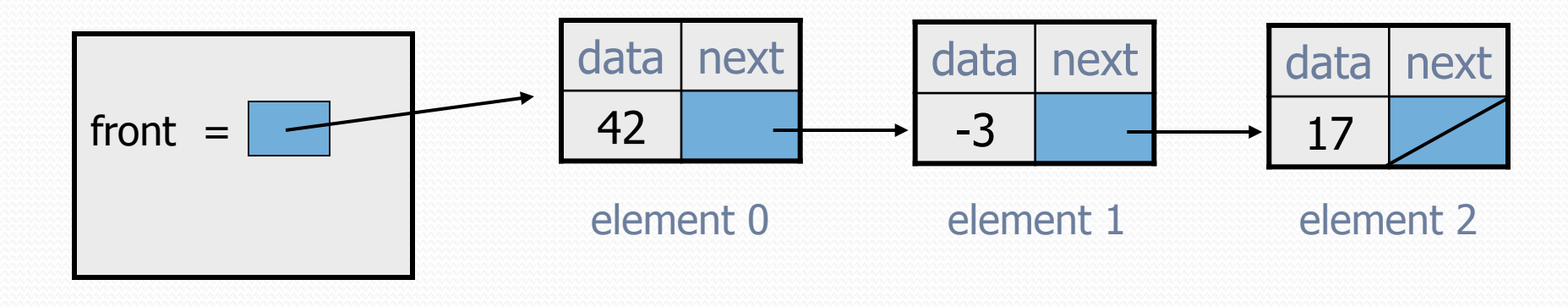

## Adding to an empty list

• Before adding 20: After:

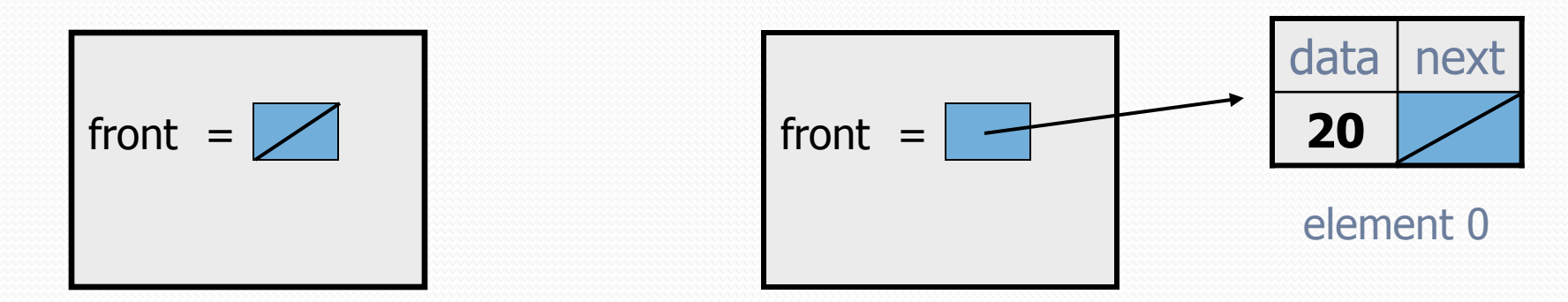

! We must create a new node and attach it to the list.

#### The add method, 1st try

```
// Adds the given value to the end of the list. 
public void add(int value) { 
     if (front == null) { 
         // adding to an empty list 
         front = new ListNode(value); 
     } else { 
         // adding to the end of an existing list
```
...

}

#### Adding to non-empty list

! Before adding value 20 to end of list:

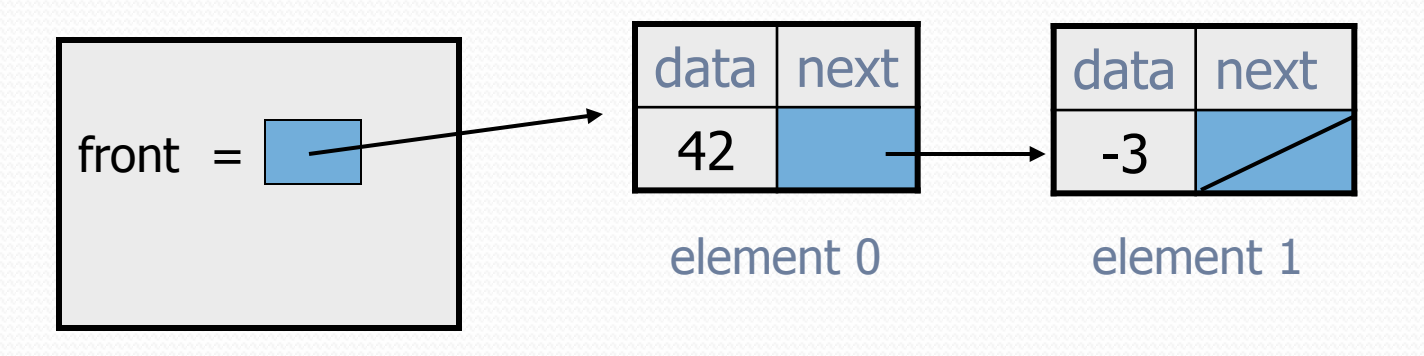

• After:

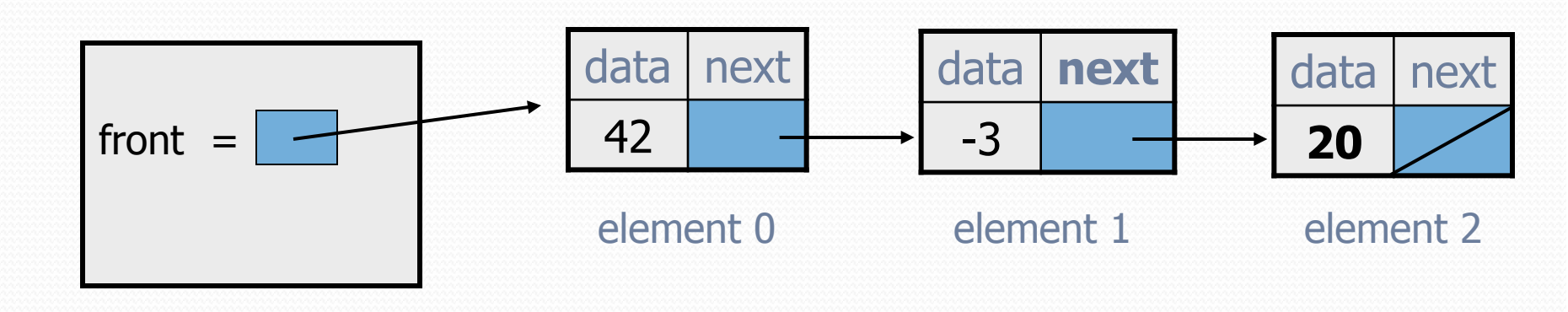

## Don't fall off the edge!

 $\bullet$  To add/remove from a list, you must modify the next reference of the node *before* the place you want to change.

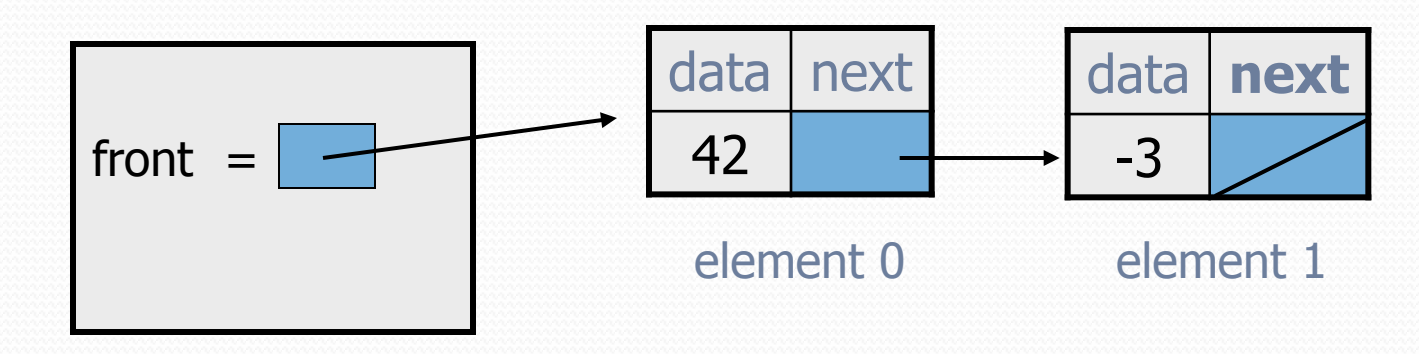

- ! Where should current be pointing, to add 20 at the end?
- ! What loop test will stop us at this place in the list?

#### The add method

```
// Adds the given value to the end of the list. 
public void add(int value) { 
    if (front == null) {
         // adding to an empty list 
        front = new ListNode(value); } else { 
         // adding to the end of an existing list 
         ListNode current = front; 
         while (current.next != null) { 
             current = current.next; 
 } 
         current.next = new ListNode(value);
```
}

#### Implementing get

**// Returns value in list at given index.**  public int get(int index) {

**. Exercise: Implement the get method.** 

...

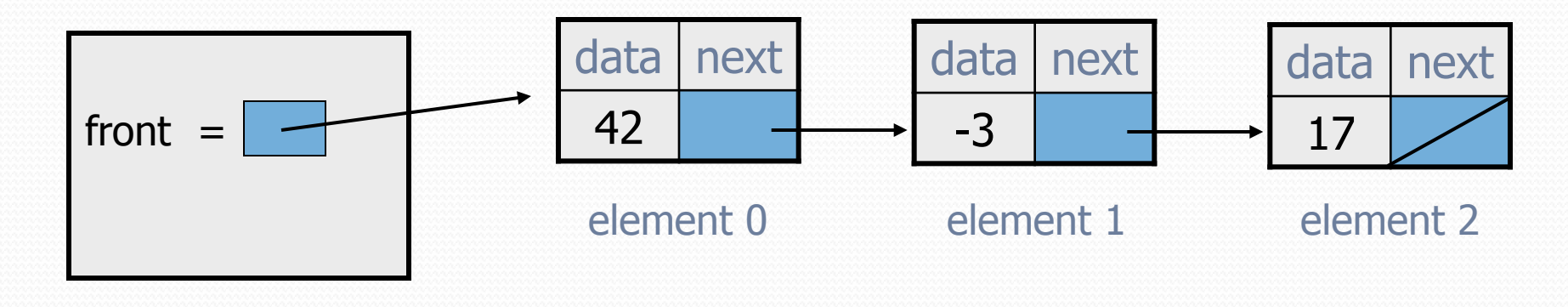

#### The get method

```
// Returns value in list at given index. 
// Precondition: 0 <= index < size() 
public int get(int index) { 
     ListNode current = front; 
    for (int i = 0; i < index; i++) {
         current = current.next; 
 } 
     return current.data;
```
## Implementing add (2)

**// Inserts the given value at the given index.**  public void add(**int index**, int value) {

...

}

! Exercise: Implement the two-parameter add method.

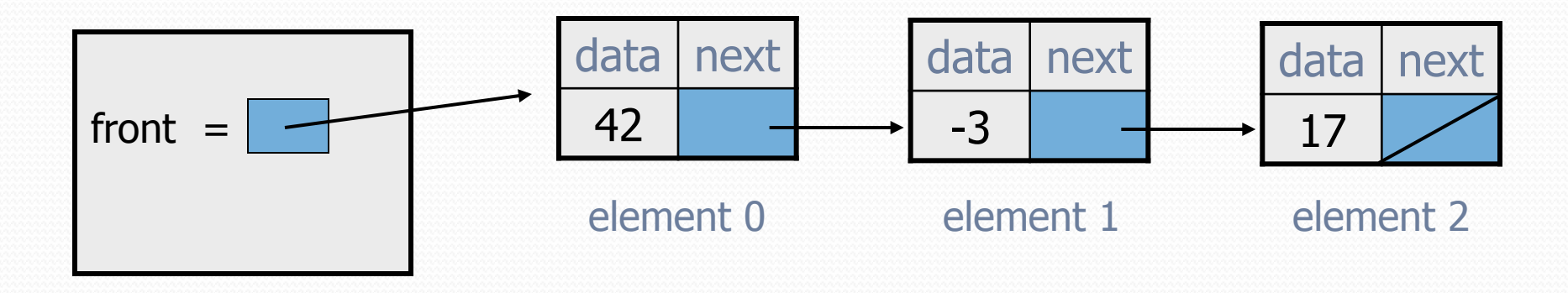

## The add method (2)

```
// Inserts the given value at the given index. 
// Precondition: 0 <= index <= size() 
public void add(int index, int value) { 
    if (index == 0) {
         // adding to the beginning 
         front = new ListNode(value, front); 
     } else { 
         // inserting into the middle 
        ListNode current = front;
        for (int i = 0; i < index - 1; i++) {
             current = current.next; 
 } 
         current.next = new ListNode(value, 
                                      current.next); 
 }
```